#### Part II. Hoare Logic and Program Verification

Dilian Gurov

#### Part II. Hoare Logic and Program Verification

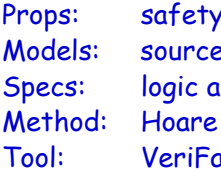

of data manipulation e code ssertions logic, VCG ist

2

4

6

### Specification and Verification

- Program specification
	- states program correctness, formally
	- relates properties of states before och after the execution
- Program verification
	- proves program correctness, formally

3

5

– relative to a specification

# Why specify programs?

- Good for documentation: capture unambiguously what the program should do (and not how)
- Programs annotated with specs can be fed into static checkers
- However, specifications:
	- require expertise and time
	- can get large and difficult to handle

## Why verify programs?

- Testing can only find errors, but cannot prove their absense
- However, verification is expensive:
	- requires formal specs
	- requires expertise and time
	- faces decidability and complexity issues
- Therefore:
	- use light-weight tools for critical parts

## Code Verification

- Code verification
	- the code itself is the model!
	- i.e., no abstraction…
	- …but must still be based on a formal description of execution: a formal semantics of the programming language

## Semantics of Programming Languages

- Semantics
	- a formal definition of how programs execute
	- can be given in various ways

7

– see course DD2457

## Semantics of Programming Languages

- Natural semantics
	- relates states before and after the execution
	- is defined inductively on the program structure
	- here: informal understanding

8

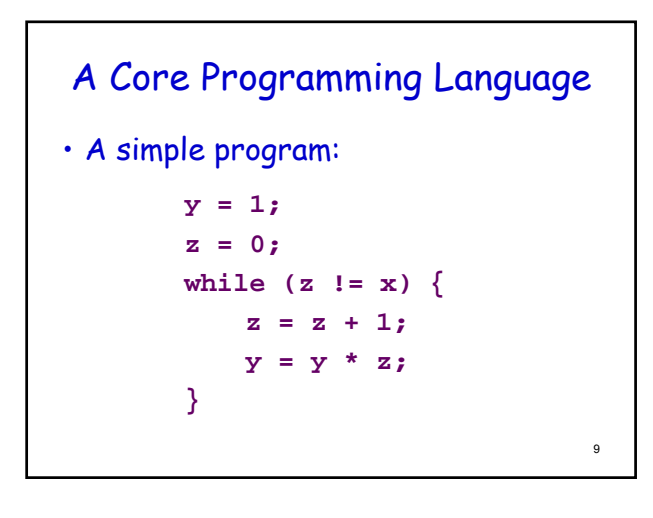

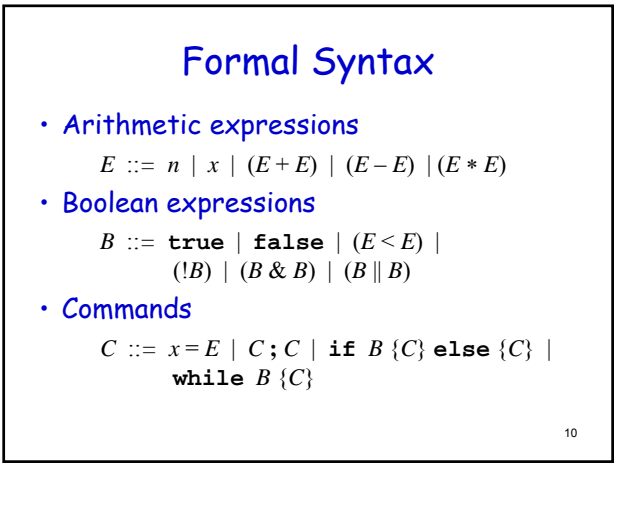

## States and Configurations • State (in this context) – captures the values of the variables in the program - formally, a mapping  $Var \rightarrow Int$ • Configuration – describes where we are in the execution – consists of a control point and a state 11

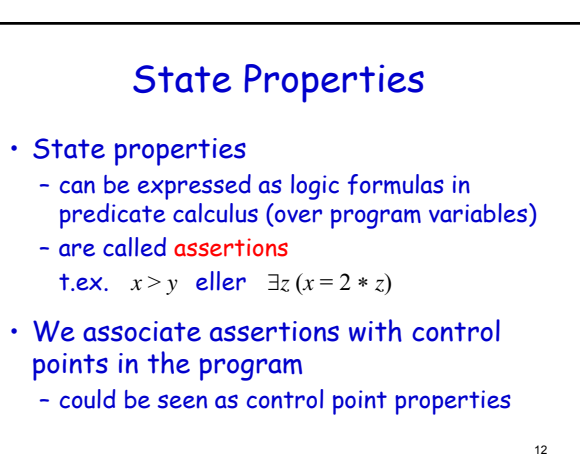

# Program Specification

- Can be accomplished with two assertions: – precondition
	- postcondition
- Formal notation: Hoare tripples

 $\langle \phi \rangle$  *P*  $\langle \psi \rangle$ 

read (roughly): if execution of program *P* starts in a state where precondition  $\phi$  holds, then the execution ends in a state where postcondition  $\psi$  holds

13

# Specification Example

• The factorial program *Fac1*

**}**

**y = 1; z = 0; while (z != x) { z = z + 1; y = y \* z;**

#### can be specified with the Hoare tripple

$$
\langle x \ge 0 \rangle \, Fac1 \, \langle y = x! \rangle
$$

14

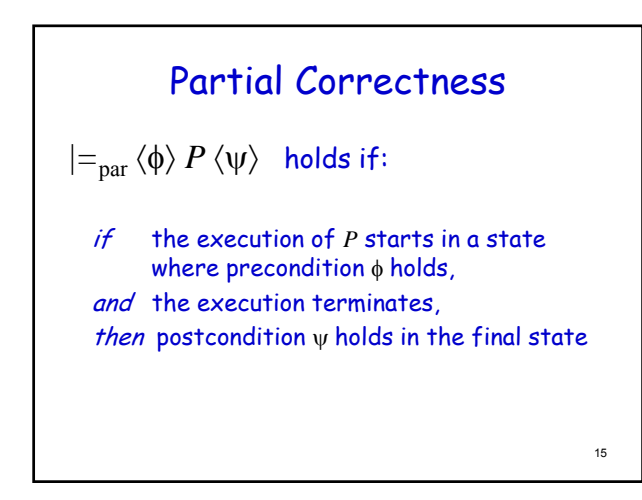

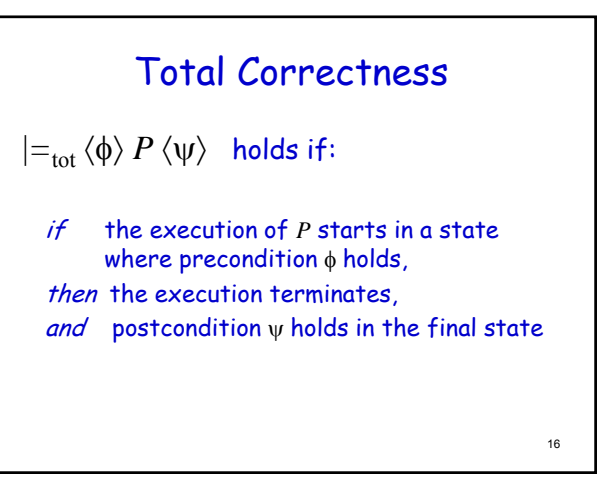

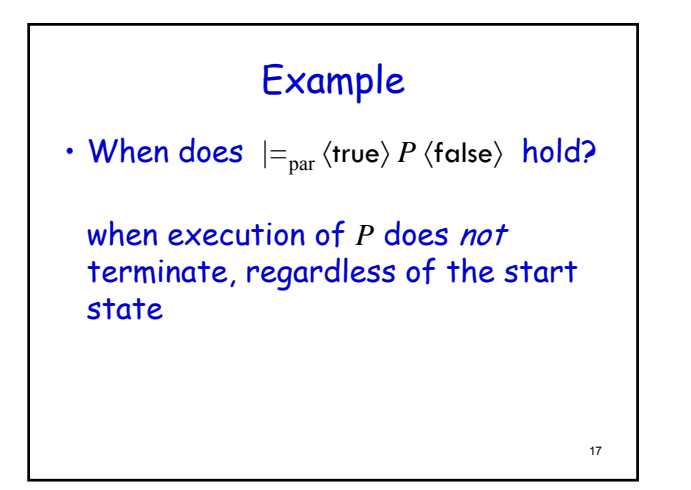

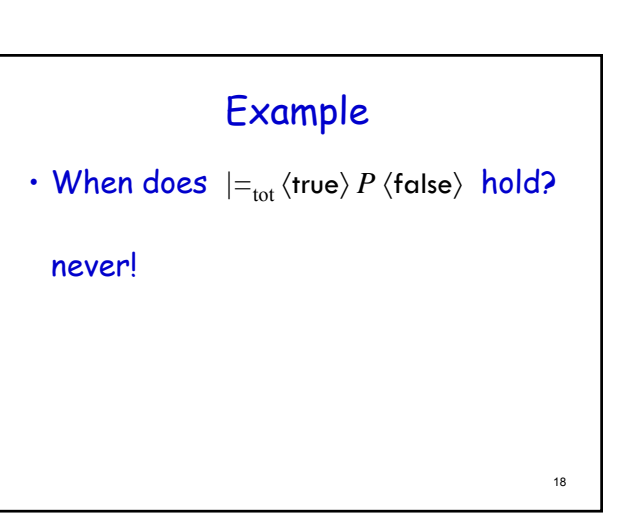

## Logic Variables

```
• Can the factorial program Fac2
         y = 1;
         while (x != 0) {
              y = y * x;
              x = x - 1;
         }
be specified with the Hoare tripple
           \langle x \ge 0 \rangle Fac2 \langle y = x! \rangle
```
19

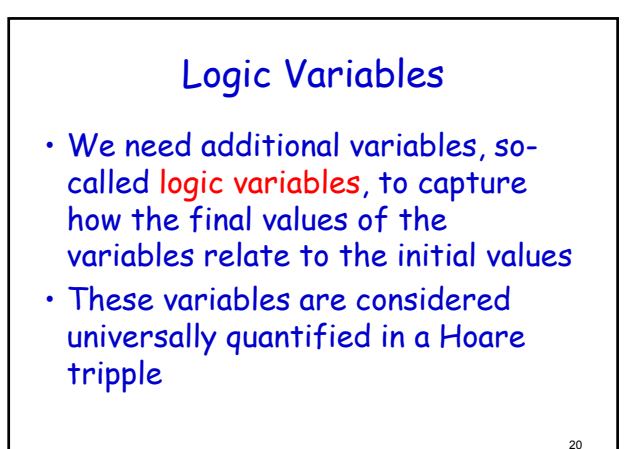

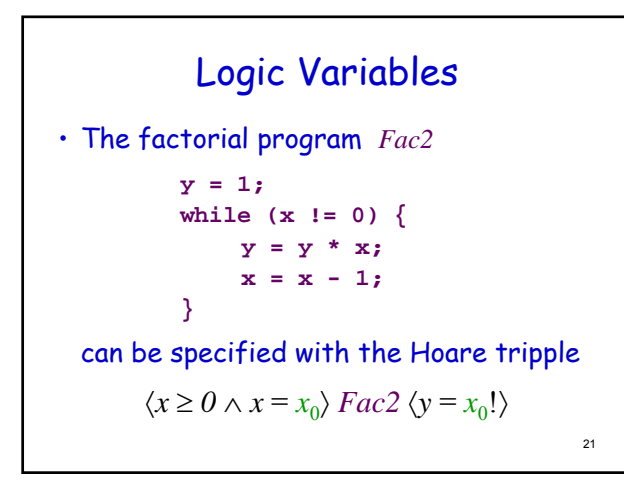

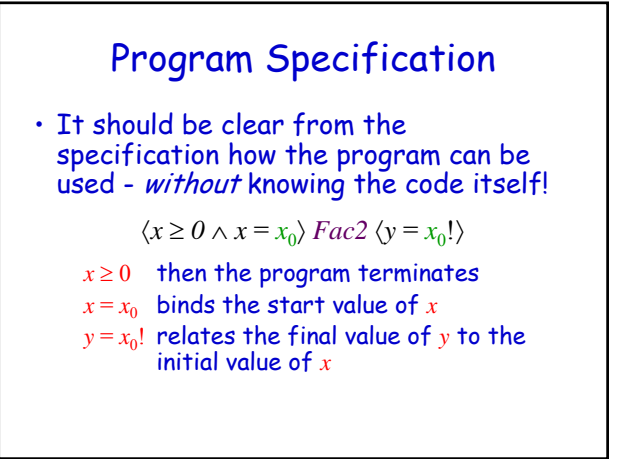

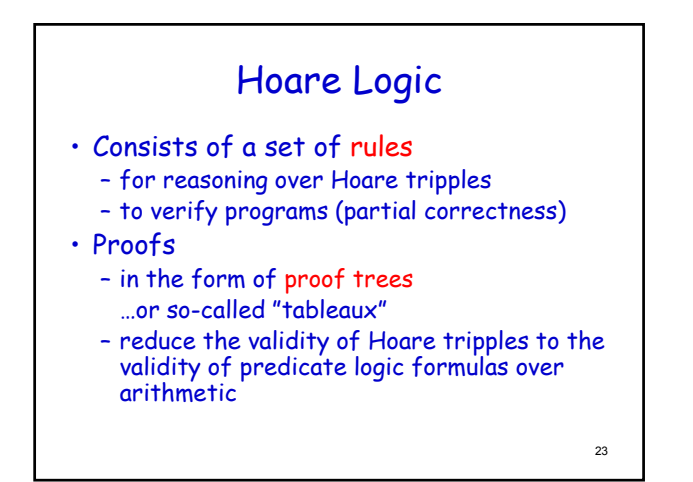

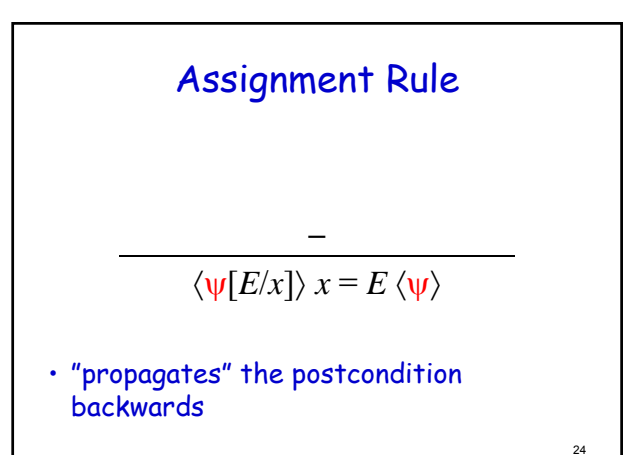

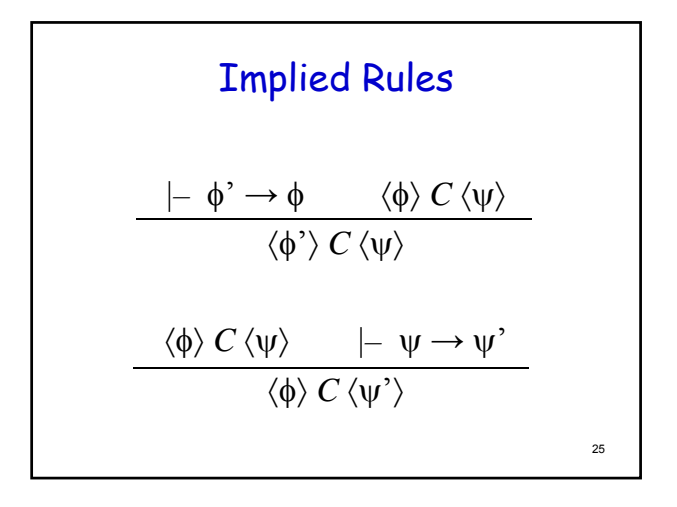

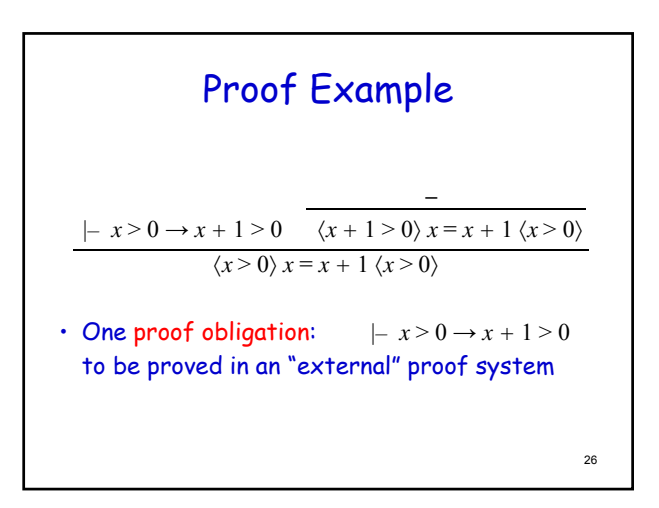

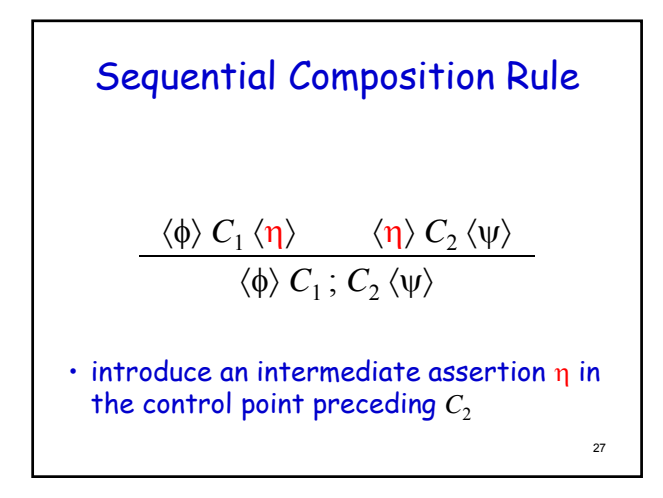

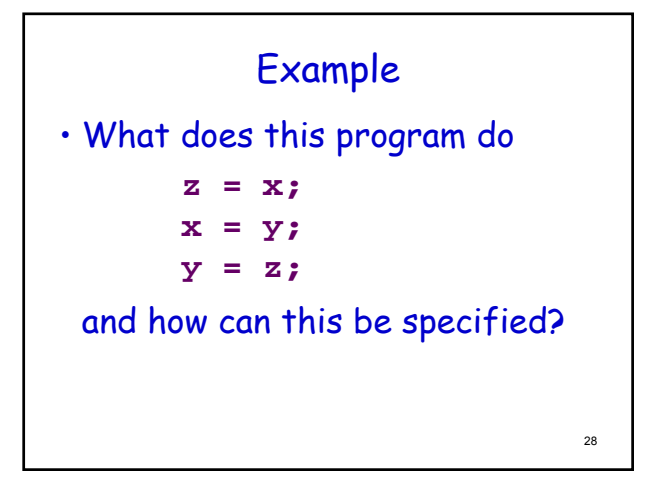

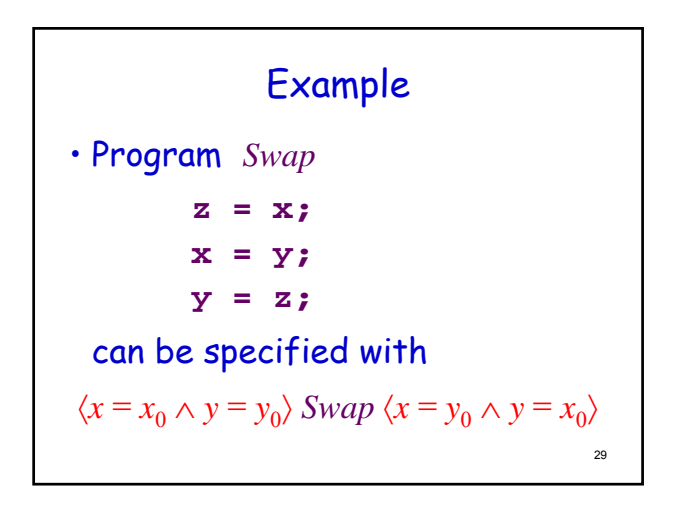

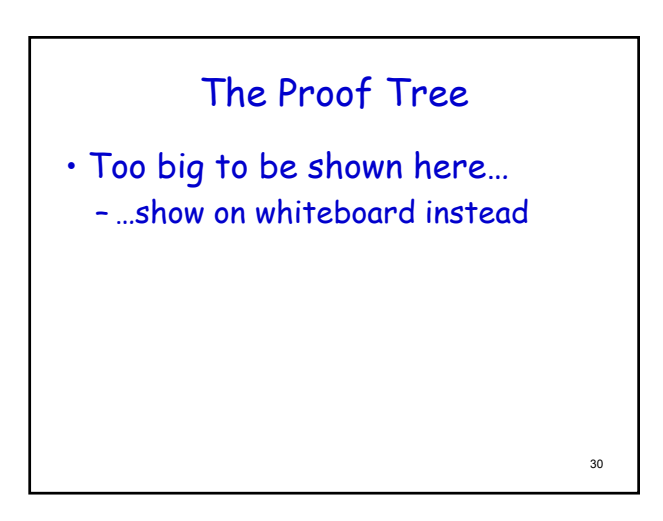

## Proof Tableaux

- Alternative presentation:
	- as tableau
	- correctness proofs can be presented as commented (or annotated) programs, where the comments are assertions associated with control points

#### The Proof in Tableau Form

 $\langle x = x_0 \land y = y_0 \rangle$  Precondition  $\langle y = y_0 \wedge x = x_0 \rangle$  Implied () **z = x;**  $\langle y = y_0 \wedge z = x_0 \rangle$  Assignment **x = y;**  $\langle x = y_0 \wedge z = x_0 \rangle$  Assignment **y = z;**  $\langle x = y_0 \wedge y = x_0 \rangle$  Assignment

32

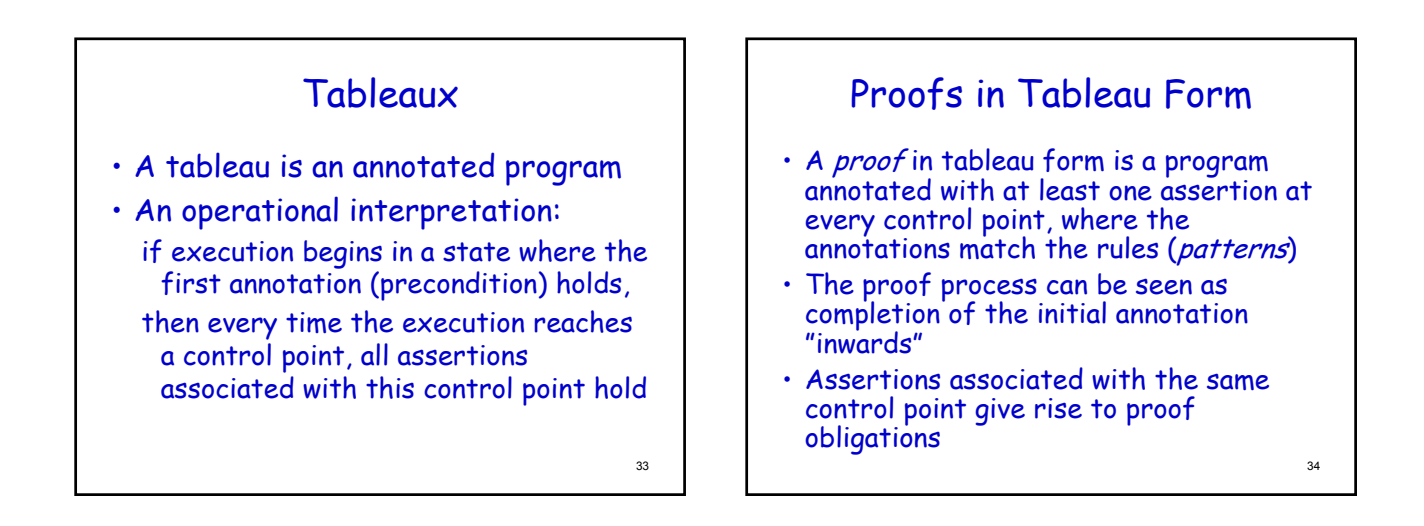

31

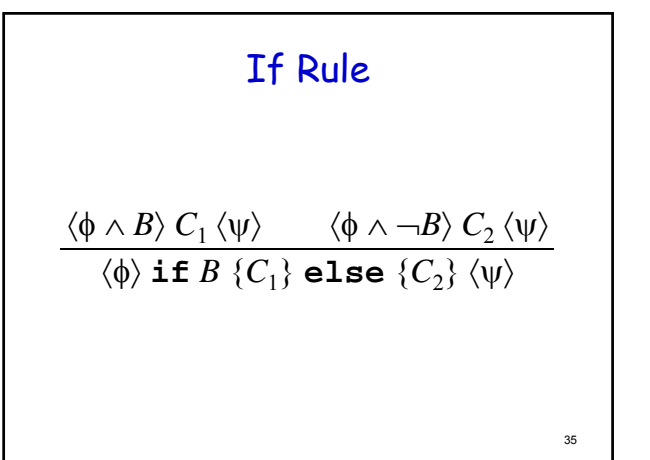

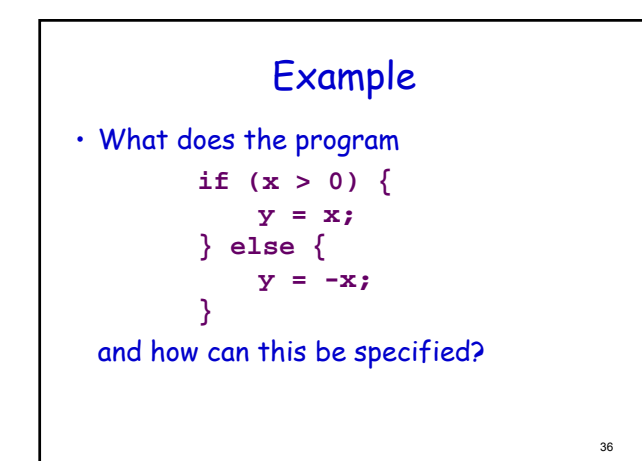

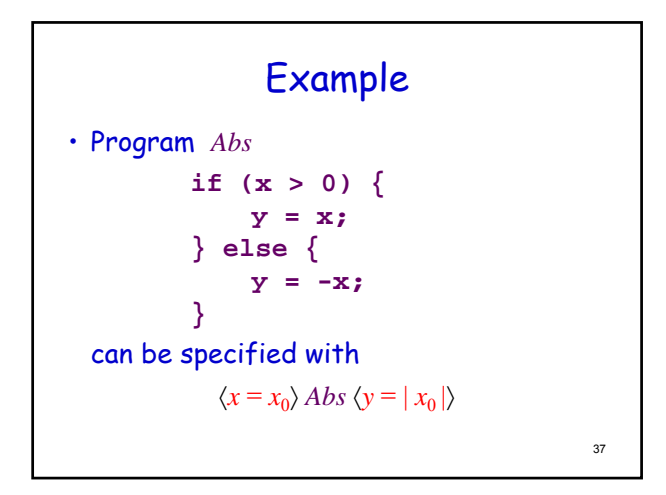

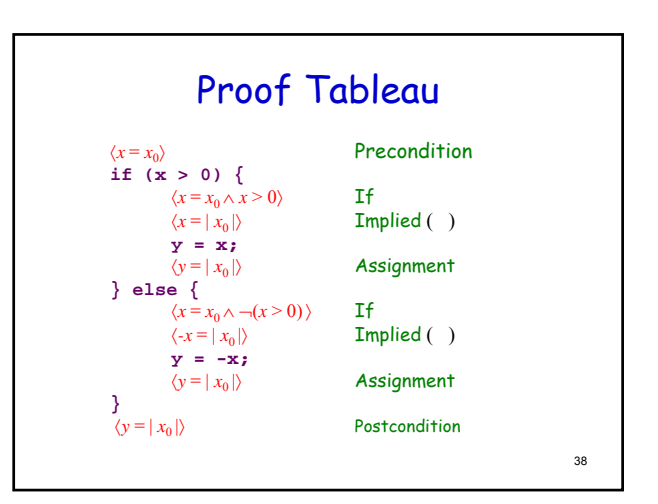

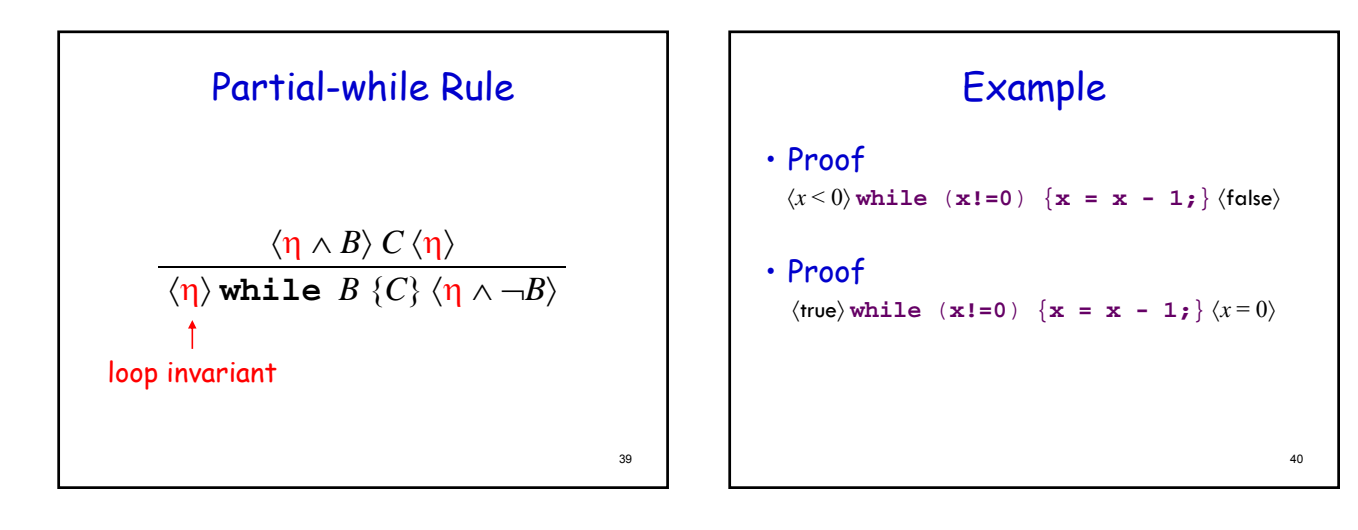

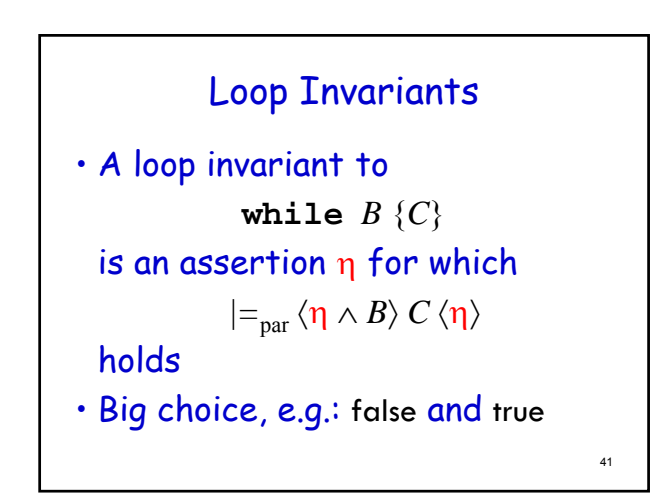

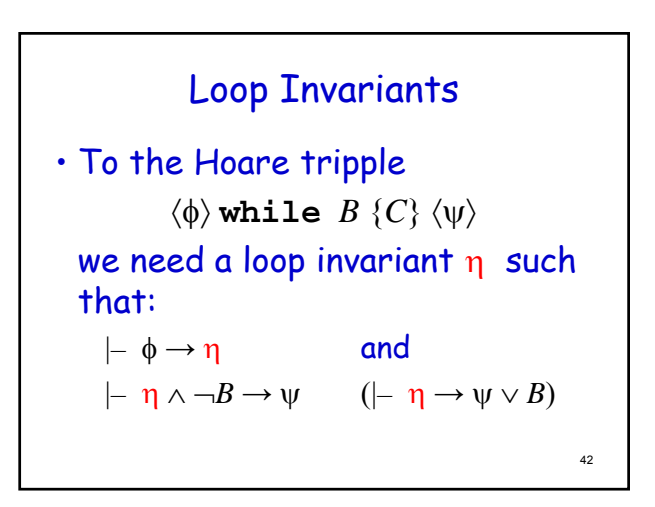

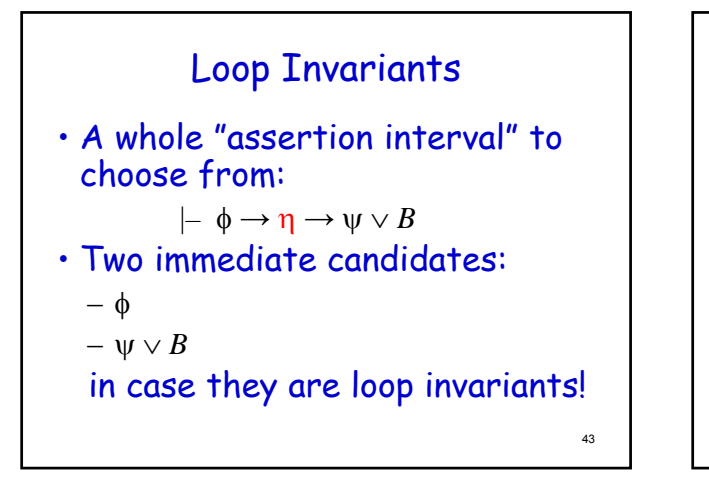

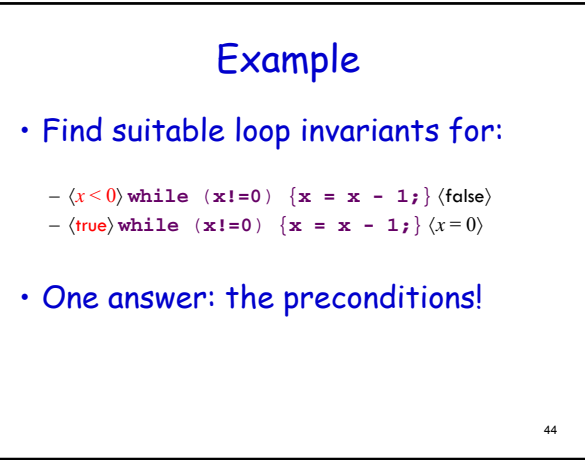

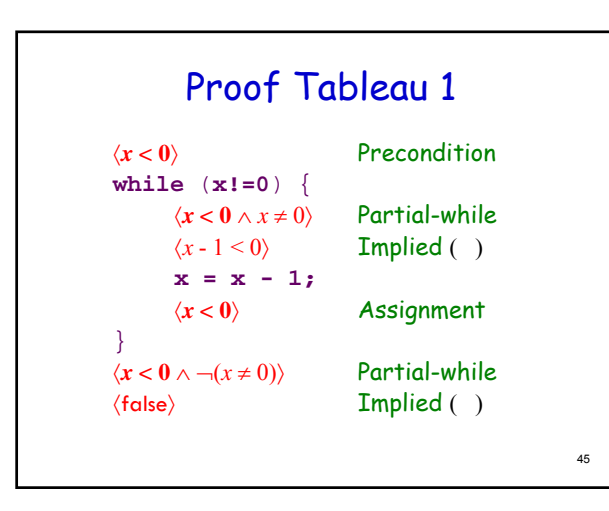

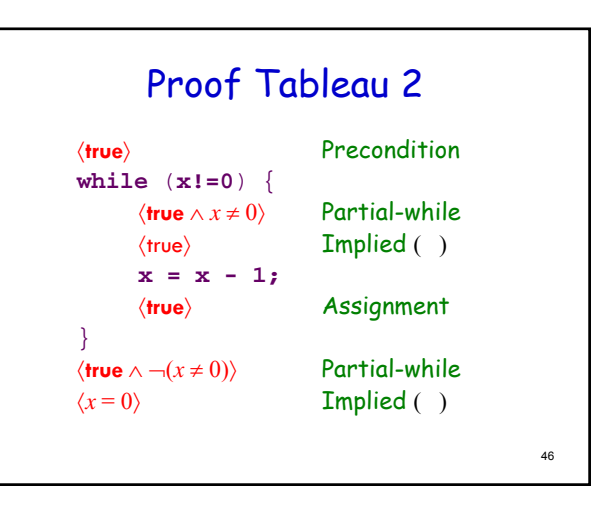

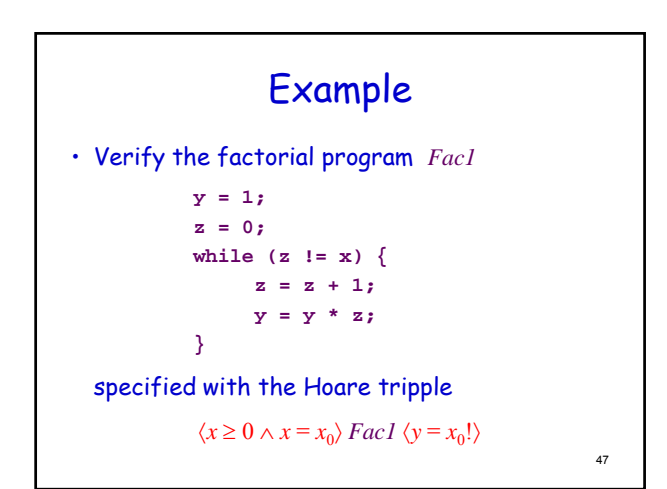

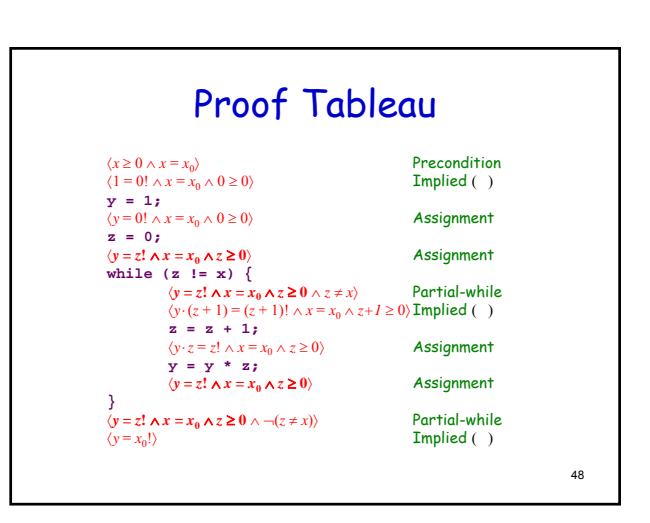